**Minnesota Population Center** Training and Development

# IPUMS – CPS Extraction and Analysis

# Exercise 1

OBJECTIVE: Gain an understanding of how the IPUMS dataset is structured and how it can be leveraged to explore your research interests. This exercise will use the IPUMS dataset to explore associations between health and work status and to create basic frequencies of food stamp usage.

#### *Research Questions*

What is the frequency of food stamp recipiency in the US? Are health and work statuses related?

#### *Objectives*

- Create and download an IPUMS data extract
- Decompress data file and read data into Stata
- Analyze the data using sample code
- Validate data analysis work using answer key

#### *IPUMS Variables*

- **PERNUM: Person number in sample unit**
- FOODSTMP: Food stamp receipt
- AGE: Age
- EMPSTAT: Employment status
- AHRSWORKT: Hours worked last week
- HEALTH: Health status

#### *Stata Code to Review*

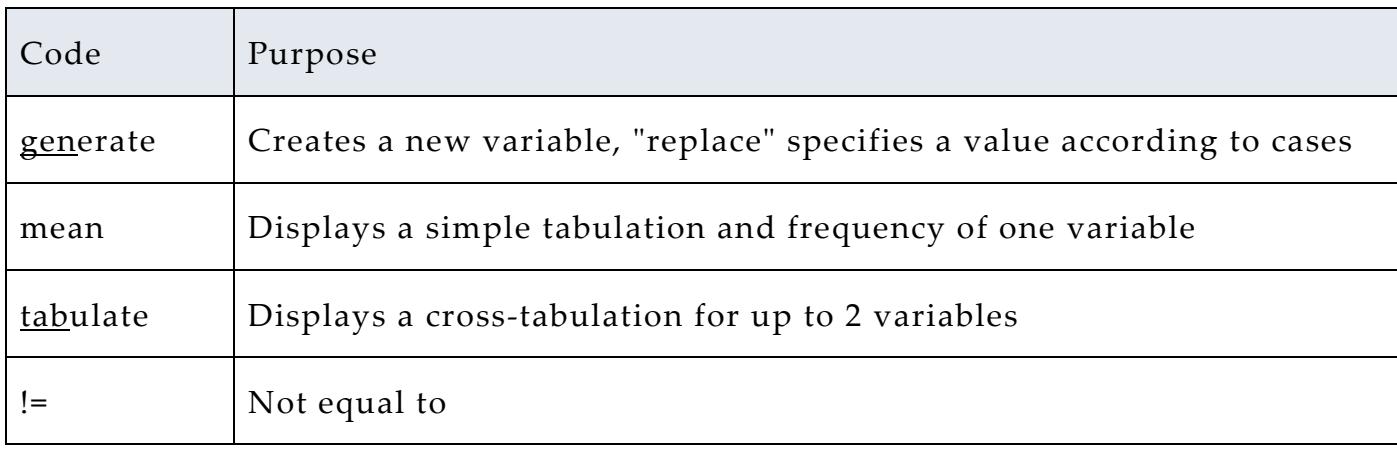

### *Review Answer Key (page 7)*

#### *Common Mistakes to Avoid*

1 Not changing the working directory to the folder where your data is stored

2 Mixing up = and = = ; To assign a value in generating a variable, use "=". Use "= =" to specify a case when a variable is a desired value using an *if* statement.

3 Forgetting to put [fweight=*weightvar*] into square brackets

**Note:** In this exercise, for simplicity we will use "fweights". For any real analysis using CPS data, please *svyset* the data and use the Stata *svy* commands (with the accompanying *subpop* option).

# *Registering with IPUMS*

Go to [http://cps.ipums.org,](http://cps.ipums.org/) click on Register with IPUMS and apply for access. On

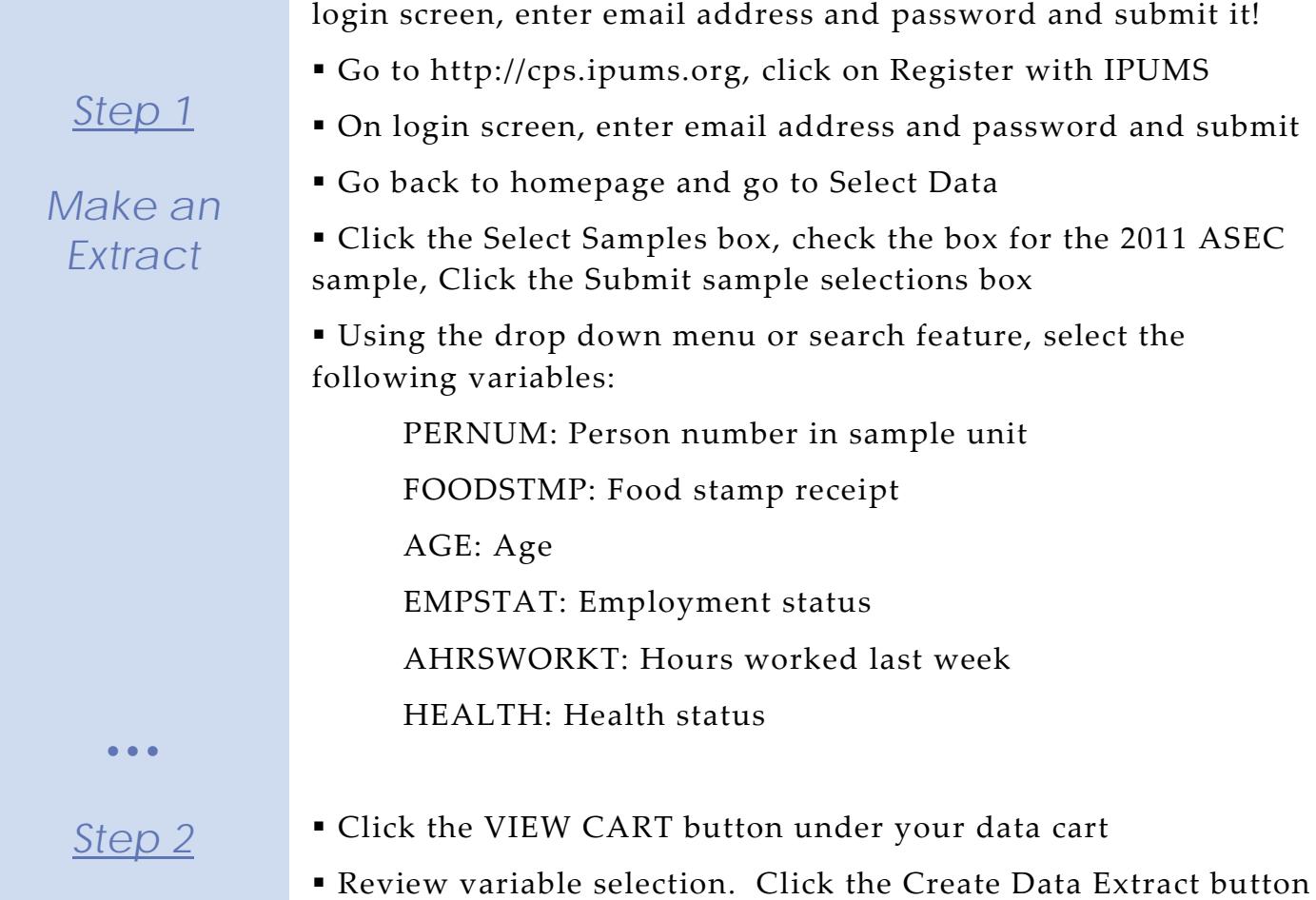

*Request the Data*

- Review the 'Extract Request Summary' screen, describe your extract and click Submit Extract
- You will get an email when the data is available to download

 To get to the page to download the data, follow the link in the email, or follow the Download and Revise Extracts link on the homepage

Page

 $\mathrel{\sim}$ 

# *Getting the data into your statistics software*

The following instructions are for Stata. If you would like to use a different stats package, see: [http://cps.ipums.org/cps/extract\\_instructions.shtml](http://cps.ipums.org/cps/extract_instructions.shtml)

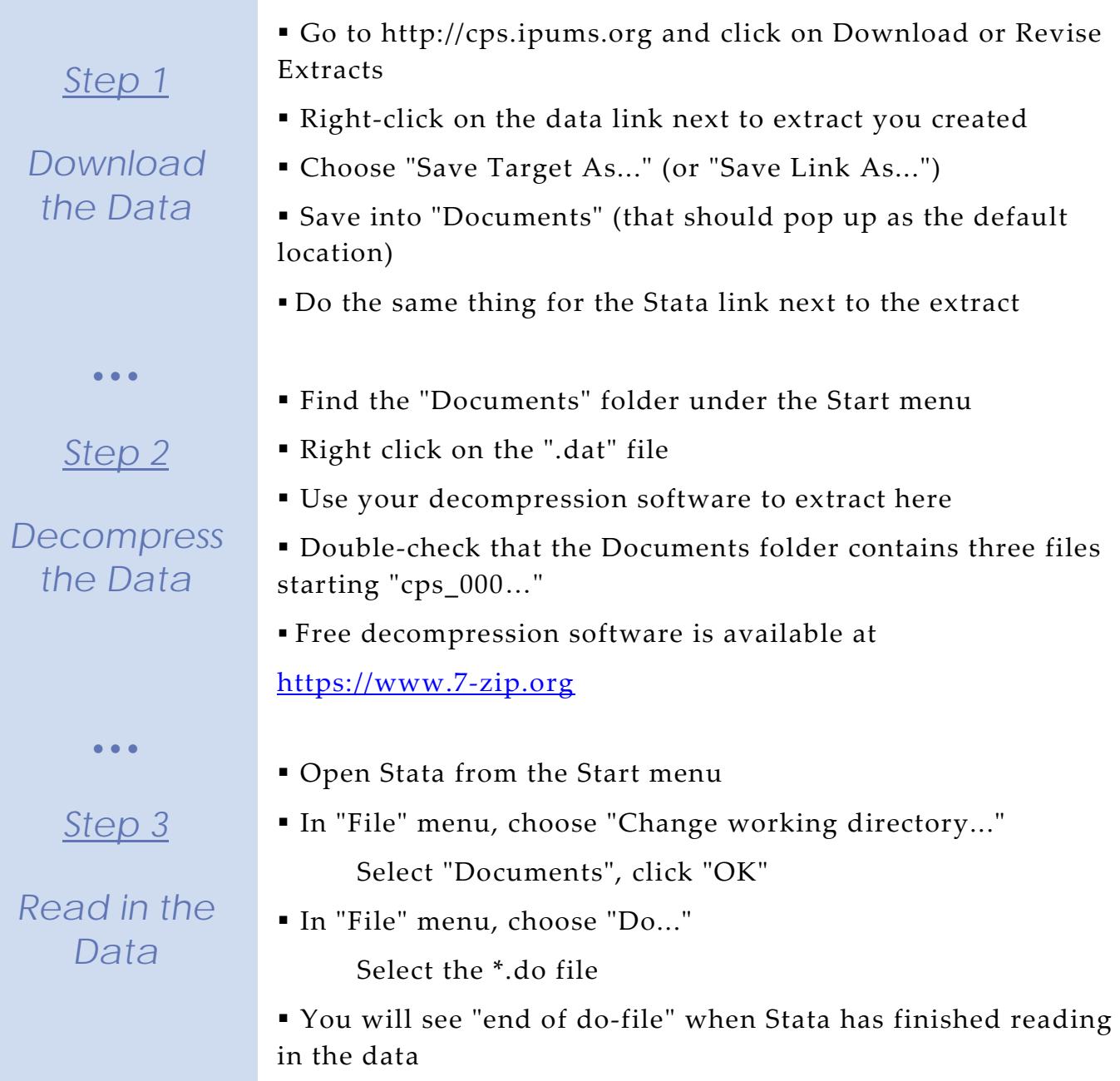

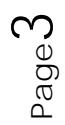

#### *Analyze the Sample – Part I Frequencies of FOODSTMP*

*Section 1*

*Analyze the Data* **A**) On the website, find the codes page for the FOODSTMP variable and write down the code value, and what category each code represents.

**B**) What is the universe for FOODSTMP in 2011 (under the Universe tab on the website)? \_\_\_\_\_\_\_\_\_\_\_\_\_\_\_\_\_\_\_\_\_\_\_\_\_\_\_\_\_

**C**) How many people received food stamps in 2011? \_\_\_\_\_\_\_\_\_\_

**D**) What proportion of the population received food stamps in 2011? \_\_\_\_\_\_\_\_\_\_\_\_\_\_\_\_\_\_\_\_\_\_\_\_\_\_\_\_\_\_\_\_\_\_\_\_\_\_\_\_\_\_\_\_\_\_\_\_\_\_\_

replace asecwt = round(asecwt)

tabulate foodstmp [fweight=asecwt]

• • •

#### *Using household weights (ASECWTH)*

*Step 2*

*Weighting the Data*

Suppose you were interested not in the number of people living in homes that received food stamps, but in the number of households that were food stamp participants. To get this statistic you would need to use the household weight.

In order to use household weight, you should be careful to select only one person from each household to represent that household's characteristics. This is accomplished using the "if pernum==1" qualifier in the example code below. You will need to apply the household weight (ASECWTH).

**A**) How many households received food stamps in 2011?

**B)** What proportion of households received food stamps in 2011? \_\_\_\_\_\_\_\_\_\_\_\_\_\_\_\_\_\_\_\_\_\_\_\_\_\_\_\_\_\_\_\_\_\_\_\_\_\_\_\_\_\_\_\_\_\_\_\_\_\_\_\_\_\_\_\_\_\_

\_\_\_\_\_\_\_\_\_\_\_\_\_\_\_\_\_\_\_\_\_\_\_\_\_\_\_\_\_\_\_\_\_\_\_\_\_\_\_\_\_\_\_\_\_\_\_\_\_\_\_\_\_\_\_\_\_\_

replace asecwth = round(asecwth) tabulate foodstmp if pernum==1 [weight=asecwth]

### *Analyze the Sample – Part II Relationships in the Data*

**A**) What is the universe for EMPSTAT in 2011?

*Section 1*

*Analyze the Data* **B**) What are the possible responses and codes for the selfreported HEALTH variable?

\_\_\_\_\_\_\_\_\_\_\_\_\_\_\_\_\_\_\_\_\_\_\_\_\_\_\_\_\_\_\_\_\_\_\_\_\_\_\_\_\_\_\_\_\_\_\_\_\_\_\_\_

**C**) What percent of people with 'poor' self-reported health are at work?

tab empstat if health==5 [fweight=asecwt]

**D**) What percent of people with 'very good' self-reported health are at work? \_

tab empstat if health==2 [fweight=asecwt]

**E**) In the EMPSTAT universe, what percent of people:

**i**. self-report 'poor' health and are at work? \_\_\_\_\_\_\_\_\_\_

ii. self-report 'very good' health and are at work? \_\_\_\_\_\_

tab empstat if health==5 & age>=15 [fweight=asecwt] tab empstat if health==2 & empstat!=00 [weight=asecwt]

Note: both age>=15 and empstat!=00 will ensure that you are in the EMPSTAT universe.

# *Analyze the Sample – Part III Relationships in the Data*

**A**) What is the universe for AHRSWORKT? **\_\_\_\_\_\_\_\_\_\_\_\_\_\_\_\_\_\_\_\_\_**

*Section 1*

*Analyze the Data* **B**) What are the average hours of work (even if they did not work last week) for each self-reported health category?

mean ahrsworkt if age>=15 & ahrsworkt <999 [weight=asecwt], over(health)

**\_\_\_\_\_\_\_\_\_\_\_\_\_\_\_\_\_\_\_\_\_\_\_\_\_\_\_\_\_\_\_\_\_\_\_\_\_\_\_\_\_\_\_\_\_\_\_\_\_\_**

• • •

*Section 2*

*Complete! Check your Answers!*

> Page  $\overline{\mathcal{O}}$

#### *ANSWERS: Analyze the Sample – Part I Frequencies of FOODSTMP*

*Section 1*

*Analyze the Data* **A**) On the website, find the codes page for the FOODSTMP variable and write down the code value, and what category each code represents.  $0$  NIU;  $1$  No;  $2$  Yes

**B**) What is the universe for FOODSTMP in 2011 (under the Universe tab on the website)? All interviewed households and group quarters. Note the NIU on the codes page, this is a household variable and the NIU cases are the vacant households.

**C**) How many people received food stamps in 2011? 39,187,407

**D**) What proportion of the population received food stamps in 2011? 12.78%

replace asecwt = round(asecwt) tabulate foodstmp [fweight=asecwt]

• • •

*Step 2 Weighting the Data*

# *Using household weights (ASECWTH)*

Suppose you were interested not in the number of people living in homes that received food stamps, but in the number of households that were food stamp participants. To get this statistic you would need to use the household weight.

In order to use household weight, you should be careful to select only one person from each household to represent that household's characteristics. This is accomplished using the "if pernum==1" qualifier in the code below. You will need to apply the household weight (ASECWTH).

**A**) How many households received food stamps in 2011? 12,855,335 households

**B)** What proportion of households received food stamps in 2011? 10.71% of households

replace asecwth = round(asecwth) tabulate foodstmp if pernum==1 [fweight=asecwth]

### *ANSWERS: Analyze the Sample – Part II Relationships in the Data*

**A**) What is the universe for EMPSTAT in 2011?

age 15+

*Section 1*

*Analyze the Data* **B**) What are the possible responses and codes for the selfreported HEALTH variable? 1 Excellent; 2 Very good; 3 Good; 4 Fair; 5 Poor

**C**) What percent of people with 'poor' self-reported health are at work? 11.61%

tab empstat if health==5 [fweight=asecwt]

**D**) What percent of people with 'very good' self-reported health are at work? 51.62%

tab empstat if health==2 [fweight=asecwt]

**E**) In the EMPSTAT universe, what percent of people:

**i**. self-report 'poor' health and are at work?  $11.81\%$ 

tab empstat if health==5 & age>=15 [weight=asecwt] tab empstat if health==2 & empstat!=00 [weight=asecwt]

ii. self-report 'very good' health and are at work? 64.0%

Note: both age>=15 and empstat!=00 will ensure that you are in the EMPSTAT universe.

### *ANSWERS: Analyze the Sample – Part III Relationships in the Data*

**A**) What is the universe for AHRSWORKT? Civilians age 15+, at work last week

### *Section 1*

*Analyze the Data* **B**) What are the average hours of work (even if they did not work last week) for each self-reported health category? Excellent - 38.4; Very Good – 38.66; Good – 37.78; Fair – 35.67; Poor – 32.41

mean ahrsworkt if age>=15 & ahrsworkt <999 [weight=asecwt], over(health)

Page  $\mathcal{O}_{\mathbb{C}}$